# Avery Andrews' The Trees Preprocessor

Consider the tree shown in - drawn from Newmeyer - following GKPS

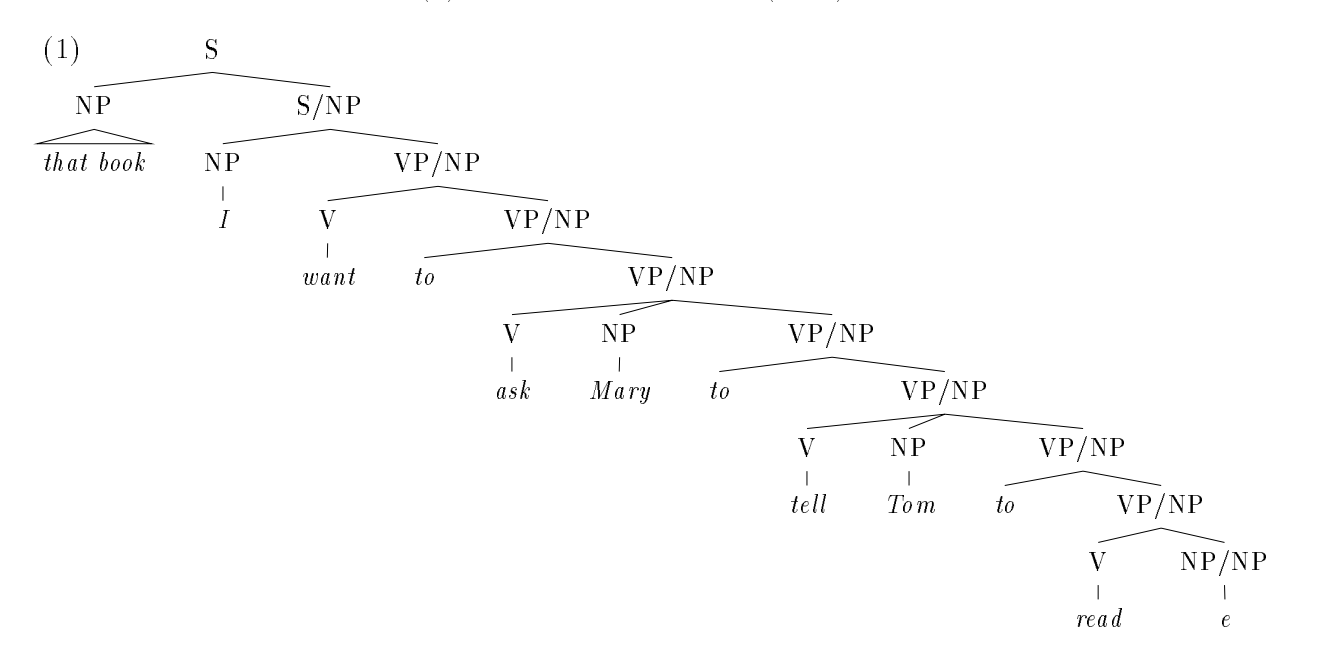

this would require some drama to do by makes it recovered to the trees-system makes it reasonably easy.

The system consists of three components: a preprocessor that converts a simple tree format into T<sub>E</sub>X input; a T<sub>E</sub>X macro file that lays out the nodes for trees, and Emma Pease's tree macro package that interfaces to Postscript and draws lines, and assorted other fancier sorts of graphics.

#### $\mathbf 1$ The trees preprocessor

### 1.1 Usage

If you give a length  $\mathcal{L}$  the input will be read from test the input will be read from test the input will be read from test the input will be read from the input will be read from the input will be read from the inpu to the latter being whose  $\mathbf{H}$  you then submit to TEX - then submit to TEX - the complicated name of the complicated name of the complicated name of the complicated name of the complicated name of the complicated name is to make it easy to clean up directories without accidentally deleting source les Errors go to testical the second case of the nuisance of the nuisance of specifying clumpy names can be reduced by putting the parts of papers requiring preprocessing into include files.

Alternatively, with no filename argument, the input is read from stdin, output written to stdout, errors written to stderr

A sample input le is test tex

A tree begins with - ends with - and are preprocessed for joint use with treedvips sty -node boxing line drawing and trees sty
 -tree layout

Nesting is indicated by increasing depth of embedding sisters must be indented equally i e

```
-

  NP
    John
```

```
\mathbf{V}bit
       NP
          Fido
-
```
If a node is to be connected to its mother by a triangler by a triangler by the age triangler  $\mathbf{I}$ for boxing  $\mathcal{L}$  and  $\mathcal{L}$  the age tag frequencies is supplied again. The age of the age of the age of the age of the age of the age of the age of the age of the age of the age of the age of the age of the age of th

## 2 Trees

 Purpose Trees is a preprocessor designed to work together with my trees sty
 -LaTex macro package Emma Pease
s treedvips sty
 package to help with treeformatting It probably doesn
t do anything that couldn't actually be done entirely in TeX, but for the moment I leave to others to spend their lives figuring out how.

style the contract of the style it is the state that the style the style trees the state of the street of the street of the state of the state of the state of the state of the state of the state of the state of the state o start out

```
\documentstyle[tree-dvips,trees]{article}
```
-or you could have input treedvips-sty input trees-sty in the text

to the signal for the trees is the trees in the trees in a generating with the trees is the then presented the as an independent of the direction of the support of  $\mu$  problems , and more defining and more defining than  $\mu$ its mother and subsequent single equal  $\mathcal{A}$  and the tree closes with  $\mathcal{A}$  at the tree closes with  $\mathcal{A}$ beginning of the line

```
- - - -\sqrt{ }-

S
  NP
     Det
      Nom
            savage
         Nom
          N
             puppy
  VP
    \mathbf Vdestroyed
    NP
        Det
         the
        Nom
            shoe
-
```
where the process out the process of the proposed by the does trees the style and the layout trees the style and styl and treedvips the line does the line does the line does the line does the line does the line of the line

```
So from -
 we get -

                  \cdot - \cdot - \cdot - \cdot - \cdot - \cdot - \cdot - \cdot - \cdot - \cdot - \cdot - \cdot - \cdot - \cdot - \cdot - \cdot - \cdot - \cdot - \cdot - \cdot - \cdot - \cdot - \cdot - \cdot - \cdot - \cdot - \cdot - \cdot - \cdot - \cdot - \cdot - \cdottree is a set of the set of the set of the set of the set of the set of the set of the set of the set of the s
            nto the contract of the contract of the contract of the contract of the contract of the contract of the contract of the contract of the contract of the contract of the contract of the contract of the contract of the contra
                        	ntnode	Zc
	Det

                                    the contract of the contract of the contract of the contract of the contract of the contract of the contract of

                        	ntnode	Ze
	Nom

                                    ntno de la contra de la contra de la contra de la contra de la contra de la contra de la contra de la contra d
                                                 the contract of the contract of the contract of the contract of the contract of the contract of the contract of

                                    	ntnode	Zh
	Nom

                                                 nto the contract of the contract of the contract of the contract of the contract of the contract of the contract of
                                                             the contract of the contract of the second contract of the second contract of the second contract of the second contract of the second contract of the second contract of the second contract of the second contract of the se
                                               \mathcal{F}}
                      }

            nto the contract of the contract of the contract of the contract of the contract of the contract of the contract of the contract of the contract of the contract of the contract of the contract of the contract of the contra
                        nto the company of the state of the state of the state of the state of the state of the state of the state of the state of the state of the state of the state of the state of the state of the state of the state of the stat
                                    to the contract of the contract of the contract of the contract of the contract of the contract of the contract of the contract of the contract of the contract of the contract of the contract of the contract of the contrac

                        nto the contract of the contract of the contract of the contract of the contract of the contract of the contract of the contract of the contract of the contract of the contract of the contract of the contract of the contra
                                    ntnode van de van de van de van de van de van de van de van de van de van de van de van de van de van de van d
                                                 the contract of the contract of the contract of the contract of the contract of the contract of the contract of the contract of the contract of the contract of the contract of the contract of the contract of the contract o

                                    	ntnode	Zq
	Nom

                                                 	tnode	Zr
	shoe

                                   \mathcal{F}\mathcal{F}\cdot-
nodeconnect the connect of the connect of the connect of the connect of the connect of the connect of the connect of the connect of the connect of the connect of the connect of the connect of the connect of the connect of 
nodeconnect and the second second second second second second second second second second second second second
nodeconnect	Zb
	Zc
nodeconnect and the connect of the connect of the connect of the connect of the connect of the connect of the connect of the connect of the connect of the connect of the connect of the connect of the connect of the connect
nodeconnect	Zc
	Zd
nodeconnect	Ze
	Zf
nodeconnect and the second second second second second second second second second second second second second
nodeconnect the connect of the connect of the connect of the connect of the connect of the connect of the connect of the connect of the connect of the connect of the connect of the connect of the connect of the connect of 
nodeconnect	Zh
	Zi
nodeconnect and the connect of the connect of the connect of the connect of the connect of the connect of the connect of the connect of the connect of the connect of the connect of the connect of the connect of the connect
nodeconnect the connect of the connect of the connect of the connect of the connect of the connect of the connect of the connect of the connect of the connect of the connect of the connect of the connect of the connect of 
nodeconnect	Zk
	Zn
```

```
nodeconnect	Zn
	Zo
nodeconnect and the second connect second the second connect second the second second second the second second second second second second second second second second second second second second second second second second
nodeconnect the connect of the connect of the connect of the connect of the connect of the connect of the connect of the connect of the connect of the connect of the connect of the connect of the connect of the connect of
```
nodeconnect Zq Zr

The preprocessor has converted the visually convenient indented list notation into appropriate the decomposed for the macro content in the collection of the node in the node and the node the macro content and tnode
 -terminal commands which feed the ommand -in treedvips sty
 as discussed briey  $\mathbb{R}$  . The common assigned assigned a tag starting with Z  $\mathbb{R}$  and  $\mathbb{R}$  and  $\mathbb{R}$  and  $\mathbb{R}$ -treedvips sty
 issued as appropriate

or options are separated from the node label by the node in the second are part of the node of the second contr currently two of them The tri
 option connecs the node to its mother with a triangle instead of a lines the tag Tag Tag is any alphabetic strings in the tag is alphabetic string of the tag of the tag of the t

```
\cdot - \cdot \cdot
```
 $\cdots$ 

```
-

    the puppy tri
 VP tag vp
    barked
-

\nodecircle{vp}
```
Putting your own label on the VP node makes it easy to use treedvips sty commands on it freely

Two additional useful options are handled directly by the treessty denitions First one some times wants to specify the space between the mother and daughters (if the the space of the space  $\mathbf{r}_i$ for example the default spacing at the top might be too small This can be done by putting a communication such as daughters in the mother node of the mother node of the mother node of the mother node of

```
-

S\\daythinspacehtergap\4ex}
    the annoying child tri
    ran away from the crazed puppy | tri
-
```
It is also possible to specify the distance between a node and its previous sister with a command such as  $\alpha$  is the estimate of the canonically wide the packing wide trees wide the second otherwise fit.

The default spacing for sisters  $\mathcal{U}$ 

 ntnode 
 tnode- The ntnode and tnode commands do some moderately complicated things that are basically adapted to make it easier to write LFG papers Both commands operate on node specifications where a bunch of annotations are specified as sitting on top of the main node  $\blacksquare$ 

ntno. Subject to the subject of the subject of the subject of the subject of the subject of the subject of the

Puts the annotation on top of the nodelabel and automatically sets it in mathmode The levels are separated by a slash and there can be as many as you like The dierence between ntnode and **\tnode** is that the latter sets the last level in italics, as is the norm for terminals.

```
\cdots-

\mathsf{S}(\lquparrow SUBJ)=\downarrowdownarrow/NP
     \u{uparrow} = \d{downarrow}/NMary
  \u{parrow} = \d{downarrow/VP}yelled
-
```
For information on altering the operations of ntnode 
 tnode see trees sty One could also switch off all of this stuff by redefining them to in effect do nothing:

```
\def\ntnode#1#2{#2}
\def\tanh*2f#2f
```
## 2.1 Assembly

the program has so far run under Sun complete and Turbo C and Turbo C and Turbo C and Turbo C and Turbo C and to supply some missing functions that appear to be missing. Function are some bits of the form VMSVAX C version but the adjustments would need to be made by hand A executable and source files with a Unix makefile are provided.

## 2.2 Availability

Emma Pease
s treedvips may be found in tree tar Z in pubTeXles on csli stanford edu The preprocessor prove trees that the found in pubLication in post-office the post-office on the complete that the